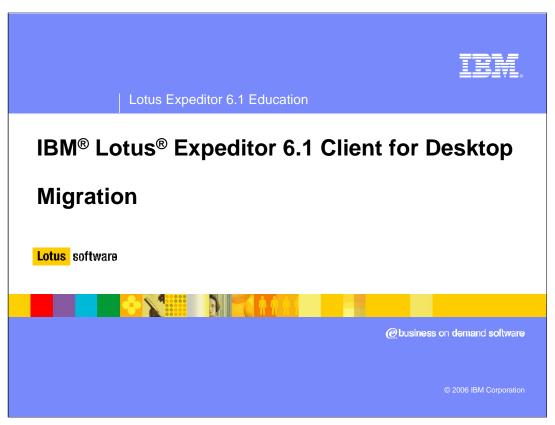

This presentation explains the Migration requirements for the IBM Lotus Expeditor 6.1 Client for Desktop.

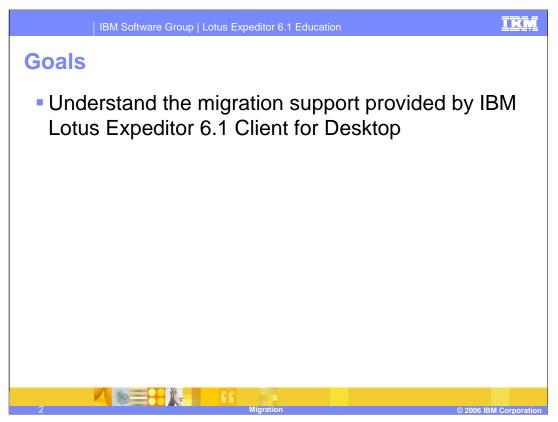

The goal of this presentation is to understand the Migration support provided by IBM Lotus Expeditor 6.1 Client for Desktop.

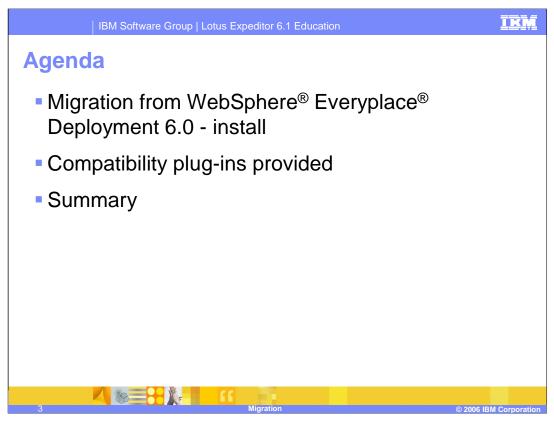

The agenda of this presentation is to explain the migration support in the Expeditor Desktop Client.

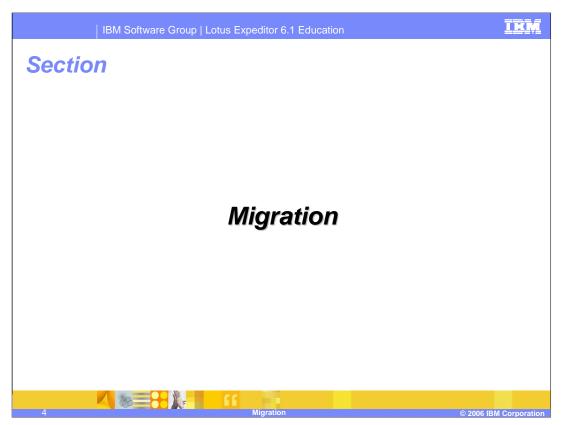

Now, let's review the details of migration.

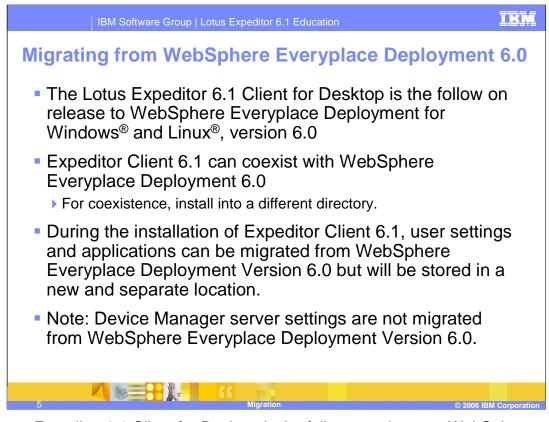

The Lotus Expeditor 6.1 Client for Desktop is the follow on release to WebSphere Everyplace Deployment for Windows and Linux, version 6.0. Expeditor Client 6.1 can coexist with WebSphere Everyplace Deployment 6.0, for coexistence, install into a different directory.

During the installation of Expeditor Client 6.1, user settings and applications can be migrated from WebSphere Everyplace Deployment Version 6.0 but will be stored in a new and separate location.

**Note:** Device Manager server settings are not migrated from WebSphere Everyplace Deployment Version 6.0.

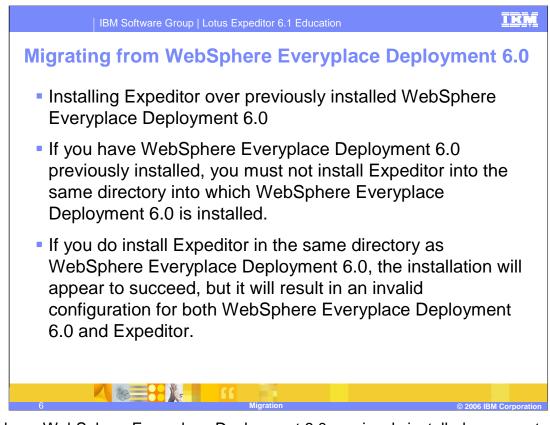

If you have WebSphere Everyplace Deployment 6.0 previously installed, you must not install Expeditor into the same directory into which WebSphere Everyplace Deployment 6.0 is installed. If you do install Expeditor in the same directory as WebSphere Everyplace Deployment 6.0, the installation will appear to succeed, but it will result in an invalid configuration for both WebSphere Everyplace Deployment 6.0 and Expeditor.

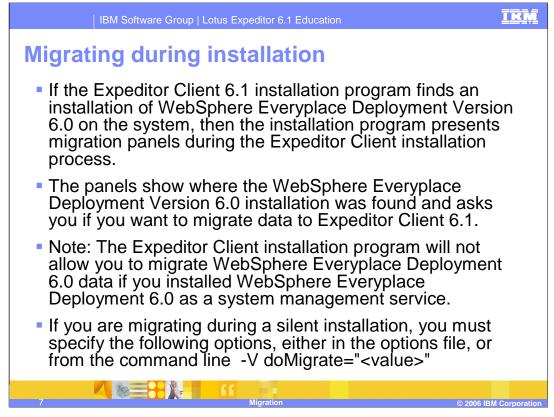

If the Expeditor Client 6.1 installation program finds an installation of WebSphere Everyplace Deployment Version 6.0 on the system, then the installation program presents migration panels during the Expeditor Client installation process.

The panels show where the WebSphere Everyplace Deployment Version 6.0 installation was found and asks you if you want to migrate data to Expeditor Client 6.1.

**Note:** The Expeditor Client installation program will not allow you to migrate WebSphere Everyplace Deployment Version 6.0 data if you installed WebSphere Everyplace Deployment Version 6.0 as a system management service.

If you are migrating during a silent installation, you must specify the following options, either in the options file, or from the command line:-V doMigrate="<*value*>"

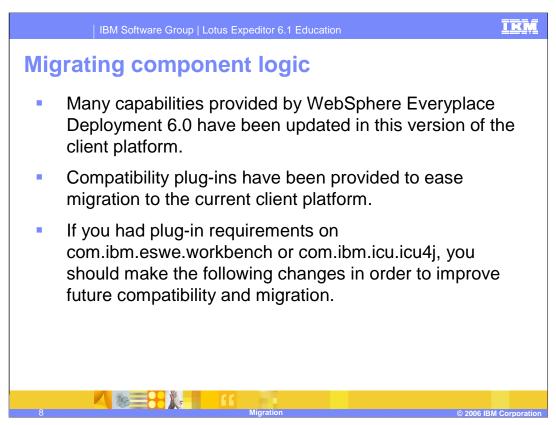

Many capabilities provided by WebSphere Everyplace Deployment 6.0 have been updated in this version of the client platform.

Compatibility plug-ins have been provided to ease migration to the current client platform.

If you had plug-in requirements on com.ibm.eswe.workbench or com.ibm.icu.icu4j, you should make the changes listed on the next few slides in order to improve future compatibility and migration.

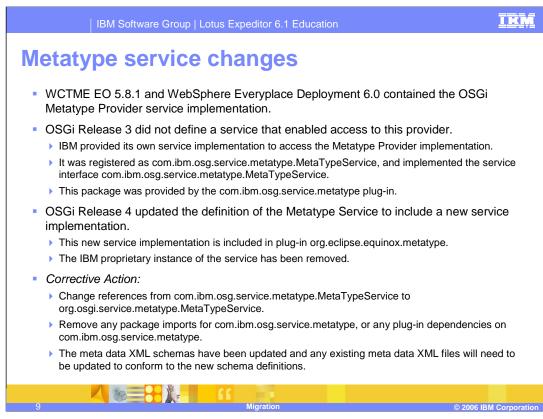

WCTME EO 5.8.1 and WebSphere Everyplace Deployment 6.0 contained the OSGi Metatype Provider service implementation.

OSGi Release 3 did not define a service that enabled access to this provider.

•IBM provided its own service implementation to access the Metatype Provider implementation.

•It was registered as com.ibm.osg.service.metatype.MetaTypeService, and implemented the service interface

com.ibm.osg.service.metatype.MetaTypeService.

•This package was provided by the com.ibm.osg.service.metatype plug-in.

OSGi Release 4 updated the definition of the Metatype Service to include a new service implementation.

•This new service implementation is included in plug-in

org.eclipse.equinox.metatype.

•The IBM proprietary instance of the service has been removed.

## Corrective Action:

•Change references from com.ibm.osg.service.metatype.MetaTypeService to org.osgi.service.metatype.MetaTypeService.

•Remove any package imports for com.ibm.osg.service.metatype, or any plug-in dependencies on com.ibm.osg.service.metatype.

•The meta data XML schemas have been updated and any existing meta data XML files will need to be updated to conform to the new schema definitions.

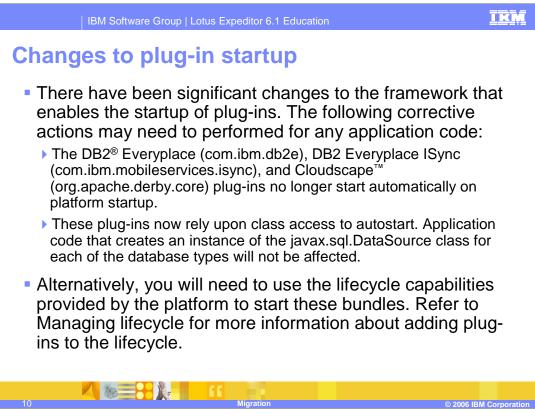

There have been significant changes to the framework that enables the startup of plug-ins. The following corrective actions may need to performed for any application code:

•The DB2 Everyplace (com.ibm.db2e), DB2 Everyplace ISync

(com.ibm.mobileservices.isync), and Cloudscape (org.apache.derby.core) plug-ins no longer start automatically on platform startup.

•These plug-ins now rely upon class access to autostart. Application code that creates an instance of the javax.sql.DataSource class for each of the database types will not be affected.

Alternatively, you will need to use the lifecycle capabilities provided by the platform to start these bundles. Refer to Managing lifecycle for more information about adding plug-ins to the lifecycle.

In previous releases, plug-ins that did not contain the Eclipse-AutoStart attribute were automatically started by the platform.

•These bundles are now automatically started by the default

com.ibm.rcp.platform.personality as legacy plug-ins.

•It is strongly suggested that any existing plug-ins be updated to include the Eclipse-LazyStart attribute, and plug-ins that will not activate due to class access requests be added to the lifecycle of the platform. Refer to Managing lifecycle for more information about adding plug-ins to the lifecycle.

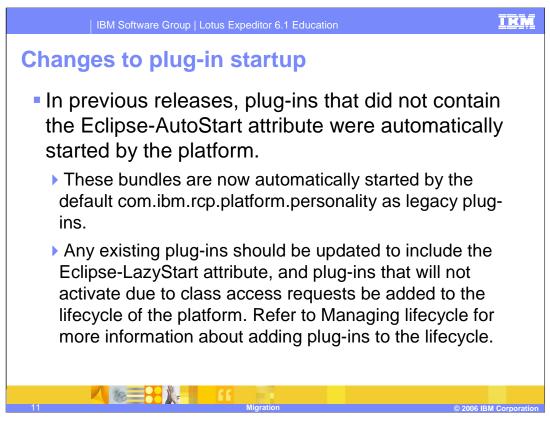

In previous releases, plug-ins that did not contain the Eclipse-AutoStart attribute were automatically started by the platform.

•These bundles are now automatically started by the default com.ibm.rcp.platform.personality as legacy plug-ins.

•Any existing plug-ins should be updated to include the Eclipse-LazyStart attribute, and plug-ins that will not activate due to class access requests be added to the lifecycle of the platform. Refer to Managing lifecycle for more information about adding plug-ins to the lifecycle.

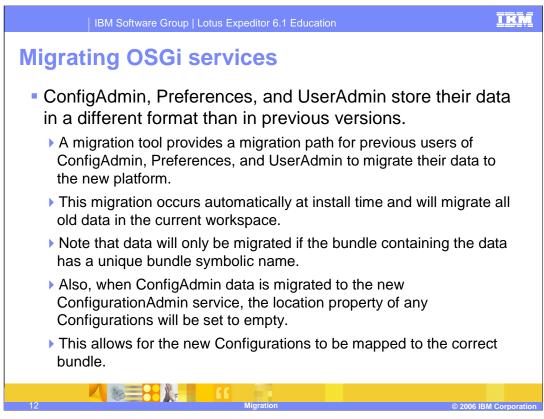

ConfigAdmin, Preferences, and UserAdmin store their data in a different format than in previous versions.

•A migration tool provides a migration path for previous users of ConfigAdmin, Preferences, and UserAdmin to migrate their data to the new platform.

•This migration occurs automatically at install time and will migrate all old data in the current workspace.

•Note that data will only be migrated if the bundle containing the data has a unique bundle symbolic name.

•Also, when ConfigAdmin data is migrated to the new ConfigurationAdmin service, the location property of any Configurations will be set to empty.

•This allows for the new Configurations to be mapped to the correct bundle.

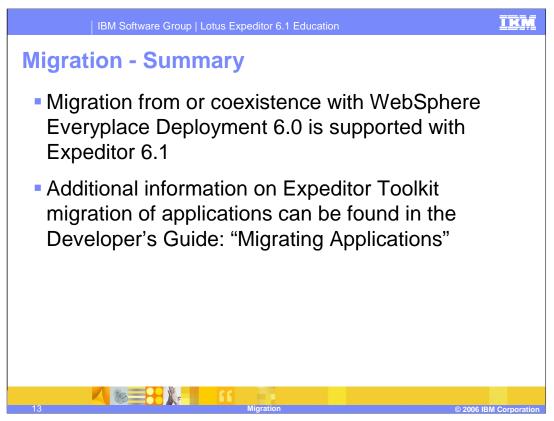

In summary migration from or co-existence with WebSphere Everyplace Deployment 6.0 is supported by Expeditor 6.1. Additional information on Expeditor Toolkit migration of applications can be found in the Developer's Guide under "Migrating Applications".

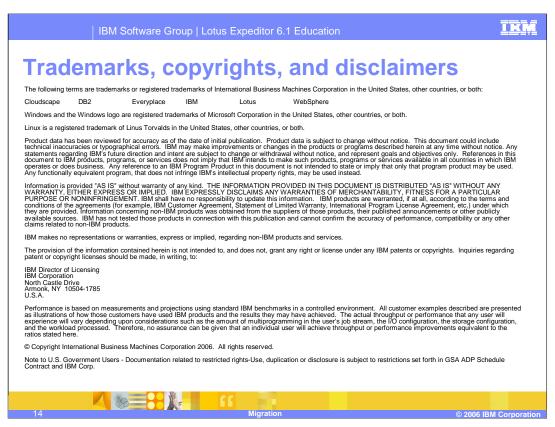

This concludes the presentation